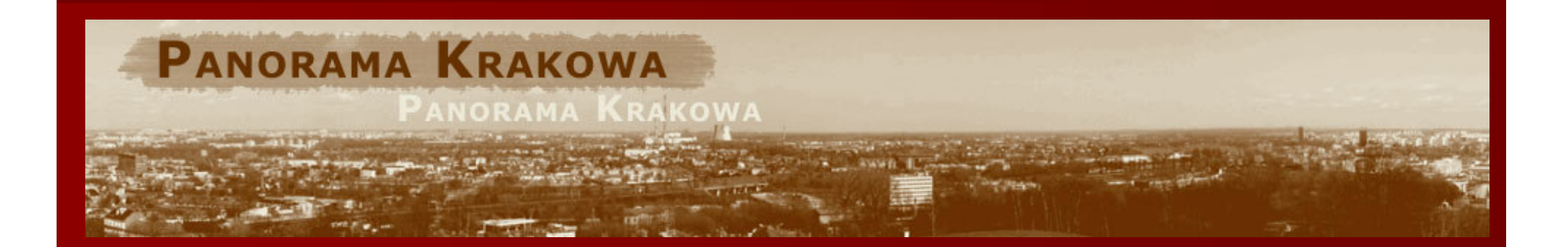

#### **Mateusz Karklissiyski**

# Interaktywna panorama okolicy Krakowa w formacie html

Promotor - prof. dr hab. Adam Walanus

### Plan prezentacji

**N**prowadzenie Panorama i jej rodzaje Wykorzystywane technologie ■ Budowa strony ■ Potrzebny sprzęt ■ Problemy

## Jak to ma wyglądać?

- Strona WWW
- Panorama Krakowa o charakterze geoturystycznym
- Panoramy z czterech kopców
- Mapy Google
- Galerie zdjęć i opisy ciekawych lokacji

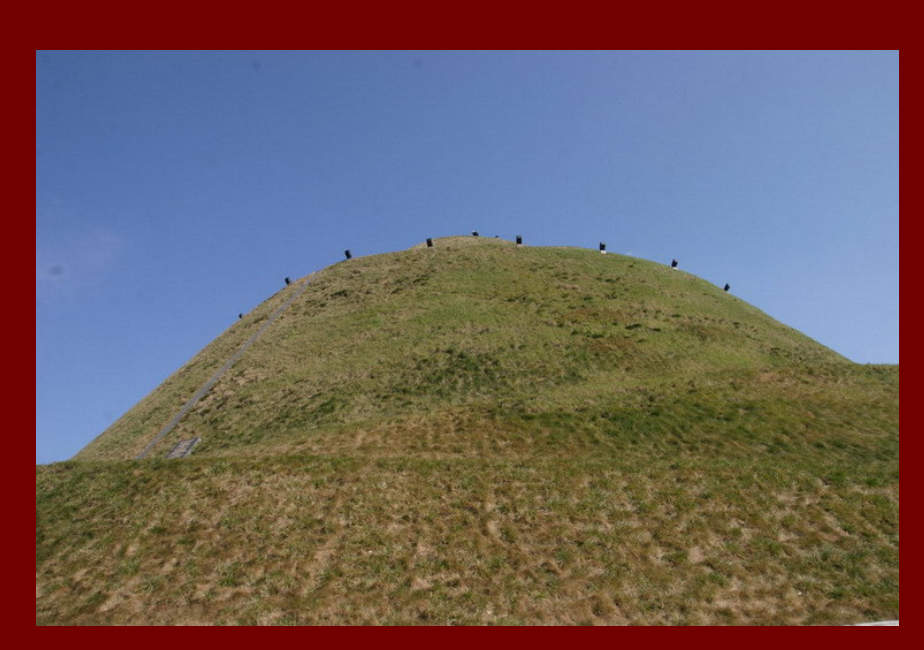

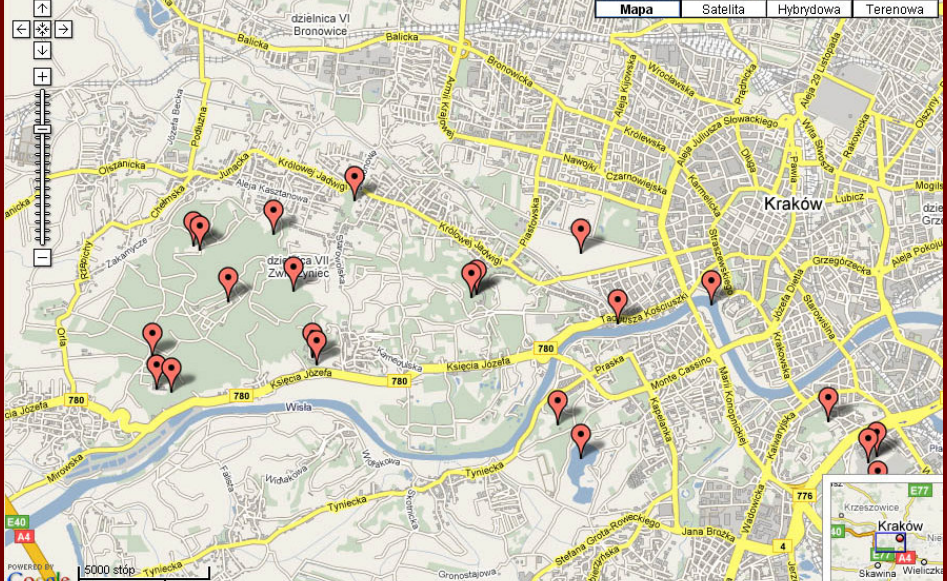

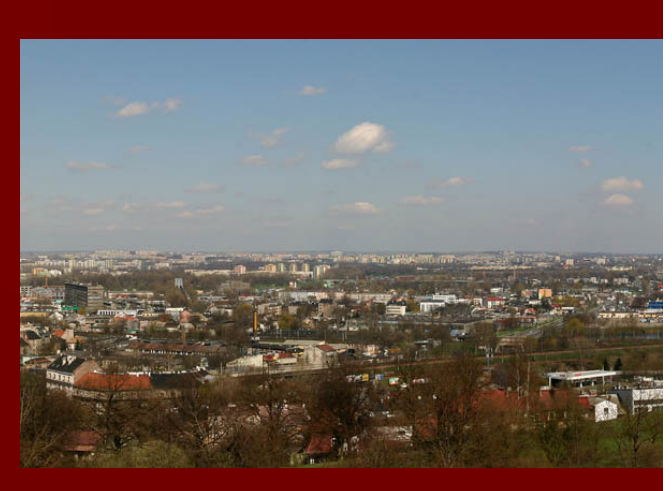

## Zdjęcia panoramiczne

#### **Side** ■ Częściowa < 360° ■ Pełna 360°

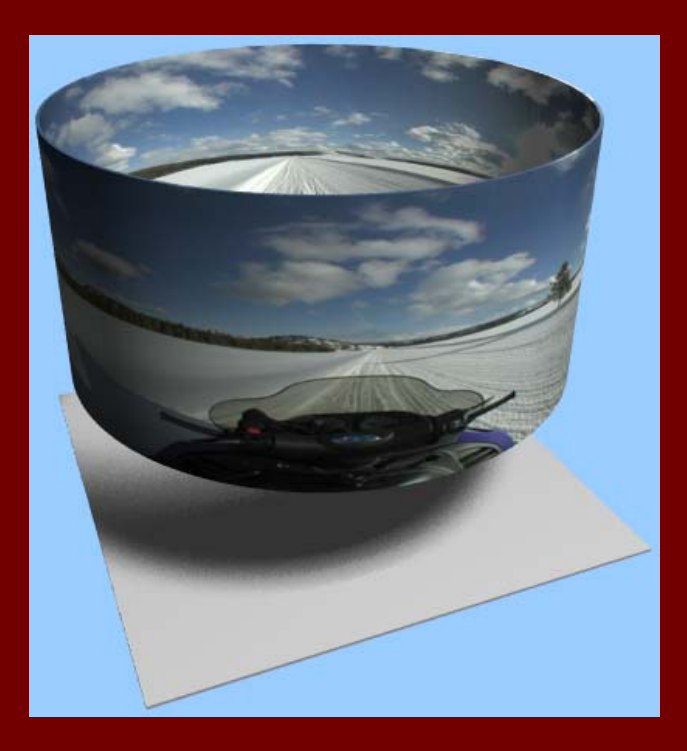

## ■ Cylindryczna ■ Sferyczna

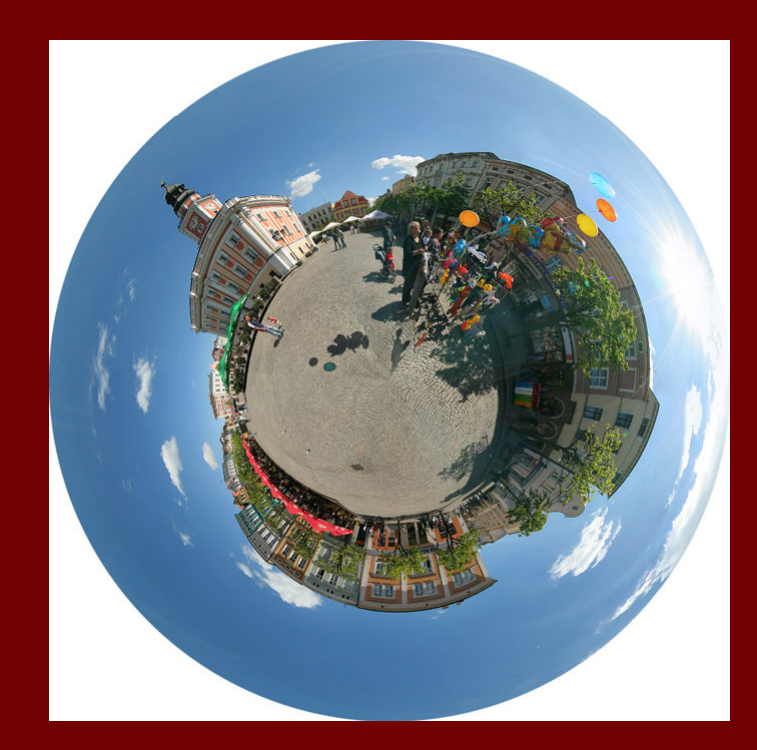

### Zdjęcia panoramiczne

**Dobrze wypoziomowany statyw i głowica** p. Manualne ustawienie ostrości p. **Przysłona i czas naświetlania takie same** dla wszystkich zdjęc (f/16)■ Odpowiednio dobrana ogniskowa ■ Zakładki między zdjęciami w zakresie 25-50%

### Wykorzystywane technologie

■ HTML ■ CSS ■ Java/Quick Time/Flash ■ Java Script Google Maps Api ■ HDR

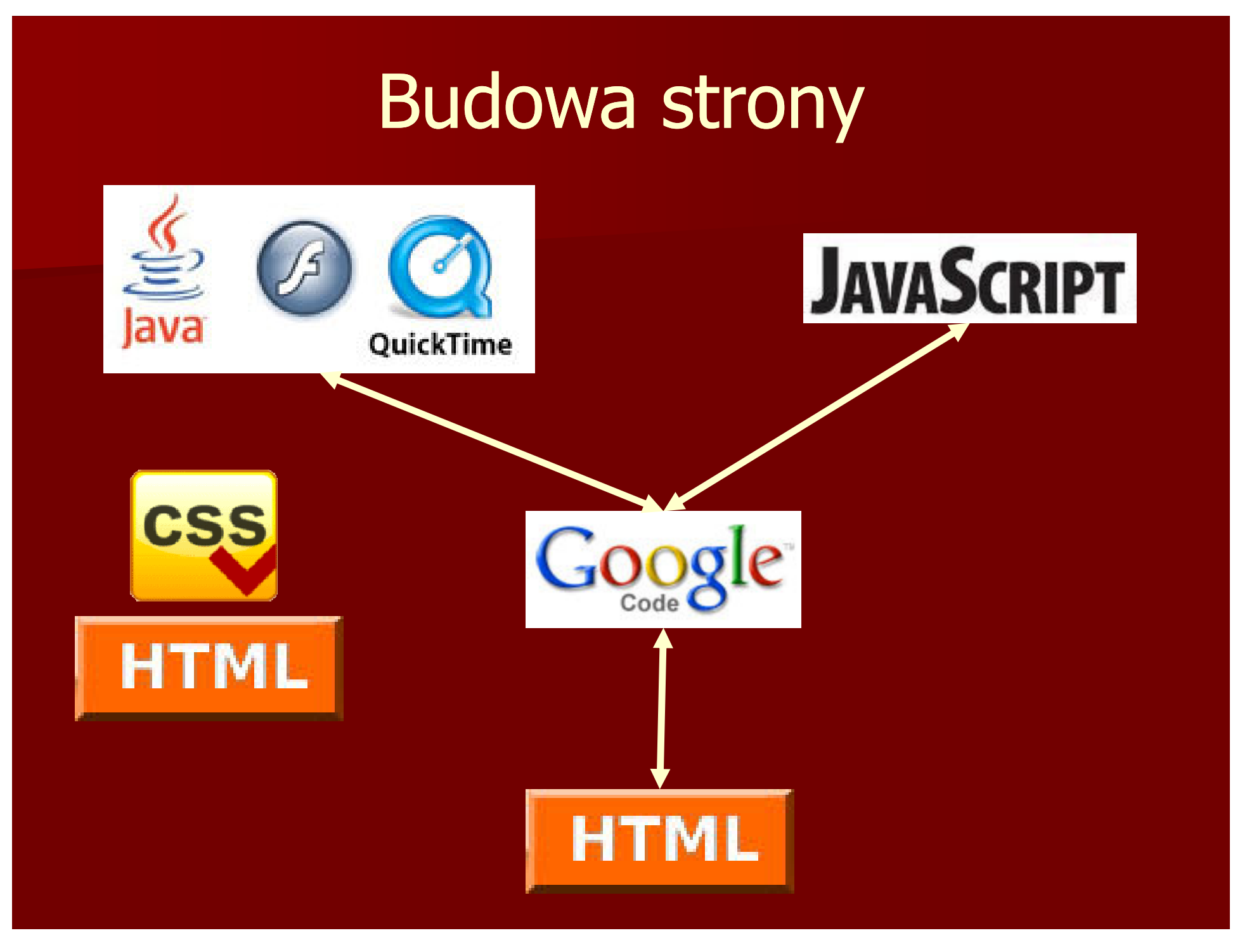

## Google Maps Api

- map.addControl()
- map.addMapType();
- map.addOverlay(marker);
- marker.openInfoWindowHtml(html);
- GLatLng();
- GEvent.addListener();

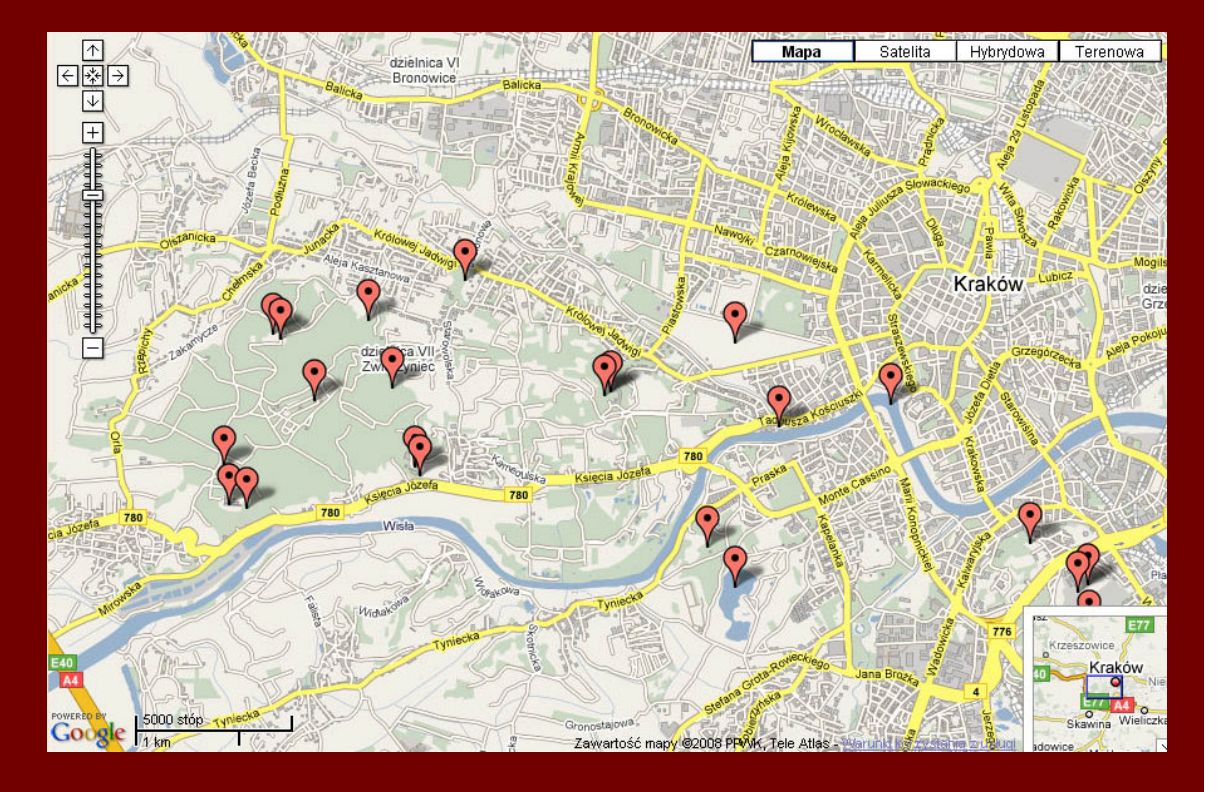

http://code.google.com/apis/maps/documentation/reference.html

## HDRi - High dynamic range imaging

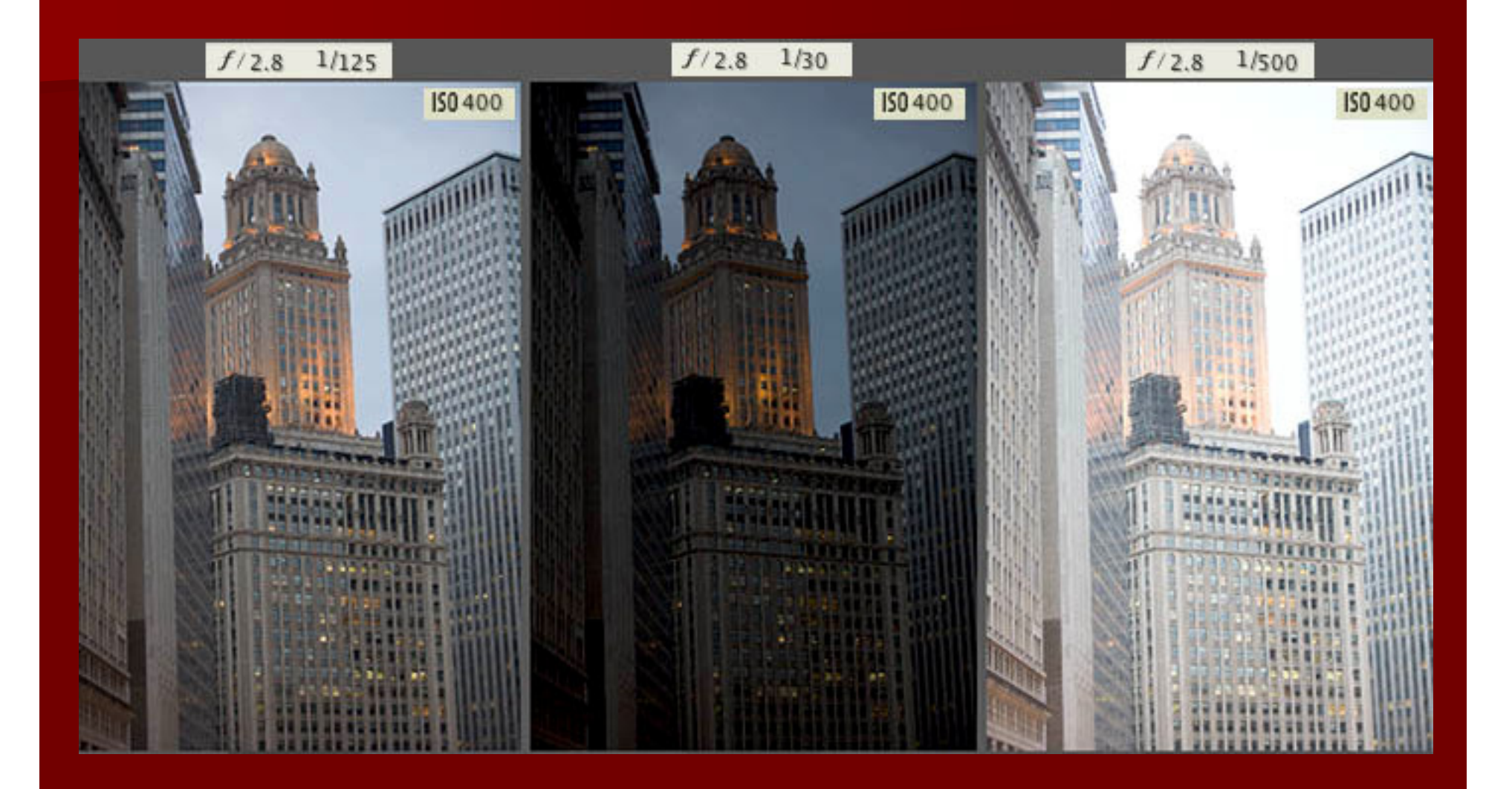

## HDRi - High dynamic range imaging

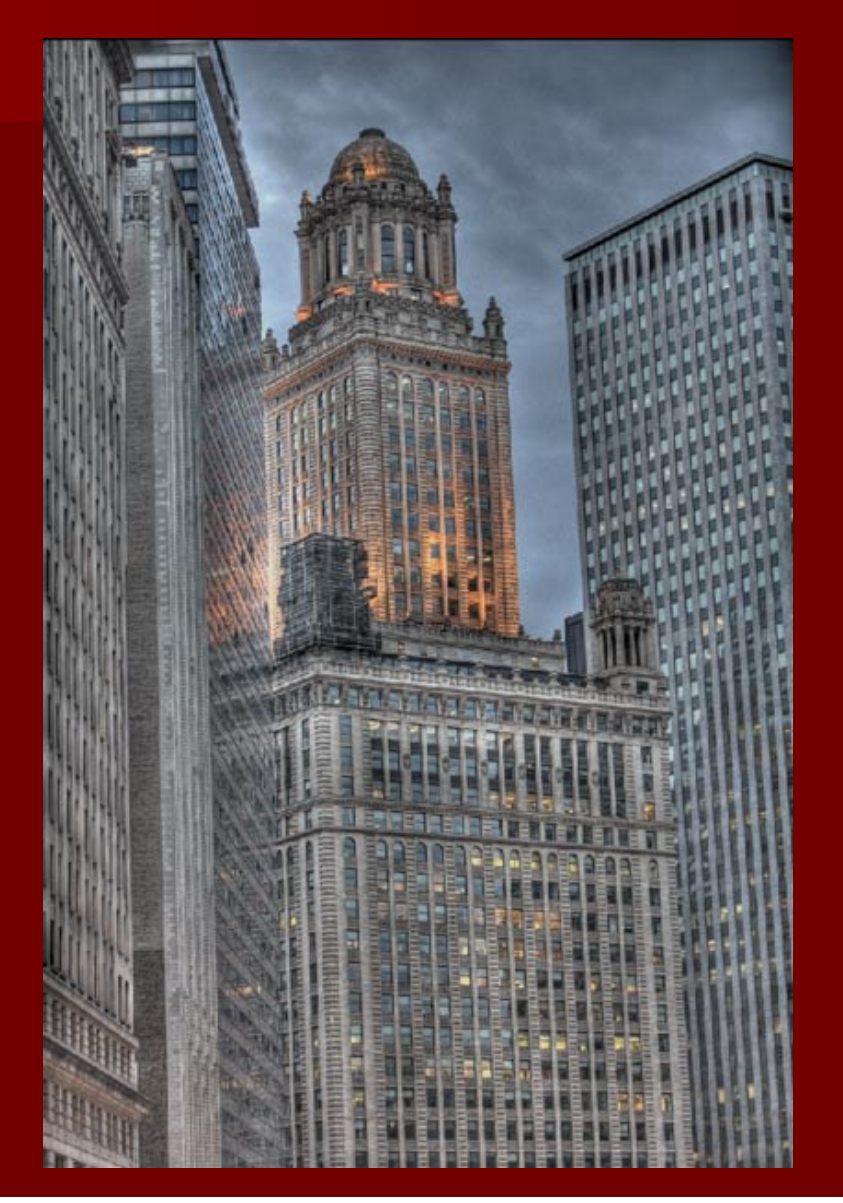

# Sprzęt

■ Cyfrowy aparat (lustrzanka) Obiektyw o krótkiej ogniskowej ■ Osłona przeciwsłoneczna ■ Statyw z głowicą + poziomice ■ Komputer п GPS

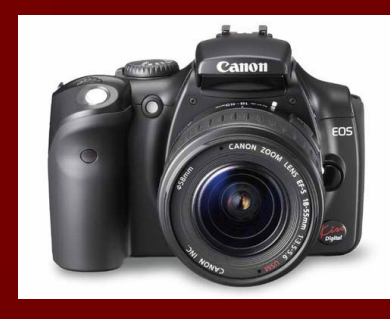

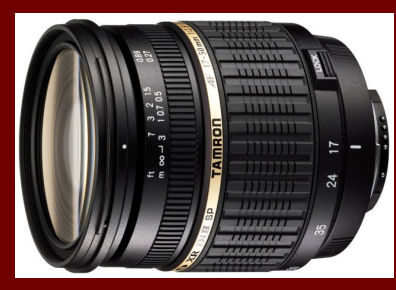

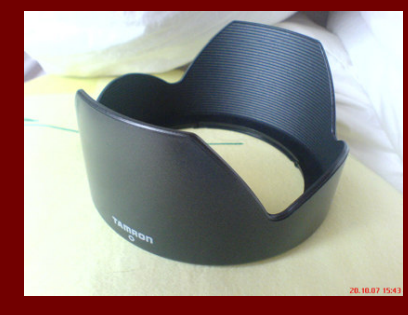

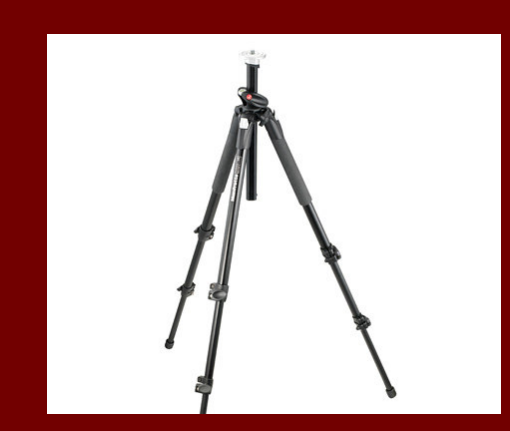

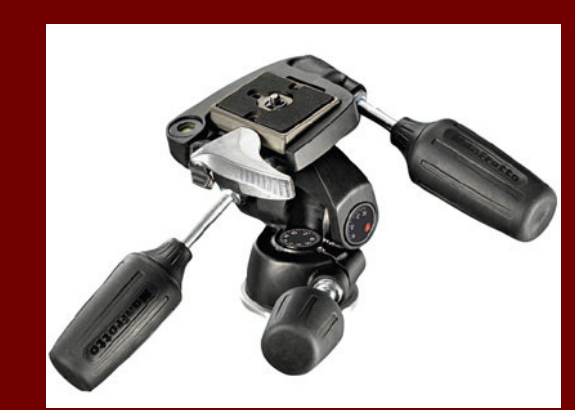

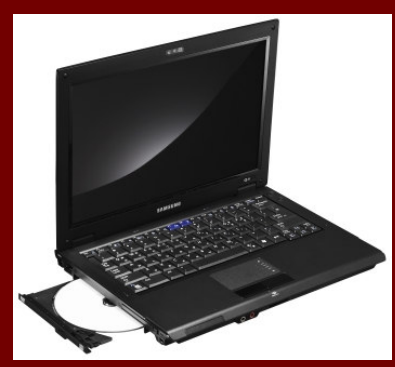

## Problemy

■ samomobilizacja p. niedoskonałości układów optycznych p. warunki atmosferyczne/słońce ■ przeglądarki

#### Niedoskonałości układów optycznych**Winietowanie**

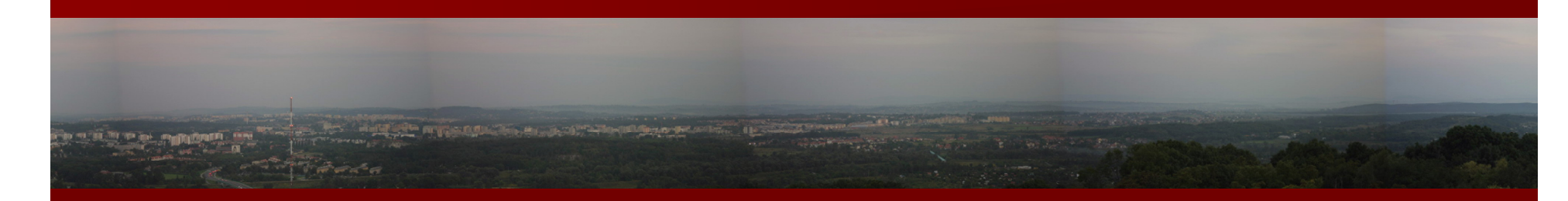

Ogniskowa: 50mmPrzysłona: f/5,6Czas: 1/50s

> W przypadku winietowania spowodowanego samą optyką obiektywu, efekt winietowania maleje wraz ze wzrostem przysłony, a w obiektywach zmiennogniskowych efekt winietowania maleje wraz ze wzrostem ogniskowej.

#### Niedoskonałości układów optycznychDystorsje

#### ■ Beczkowe ■ Poduszkowe

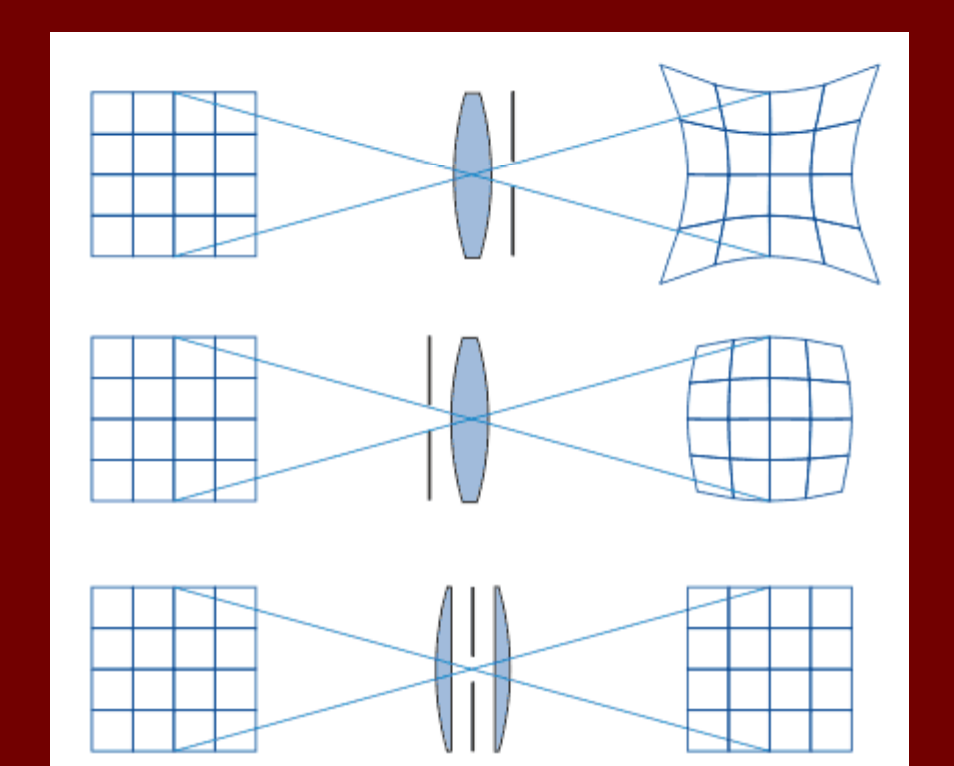

## **Oświetlenie**

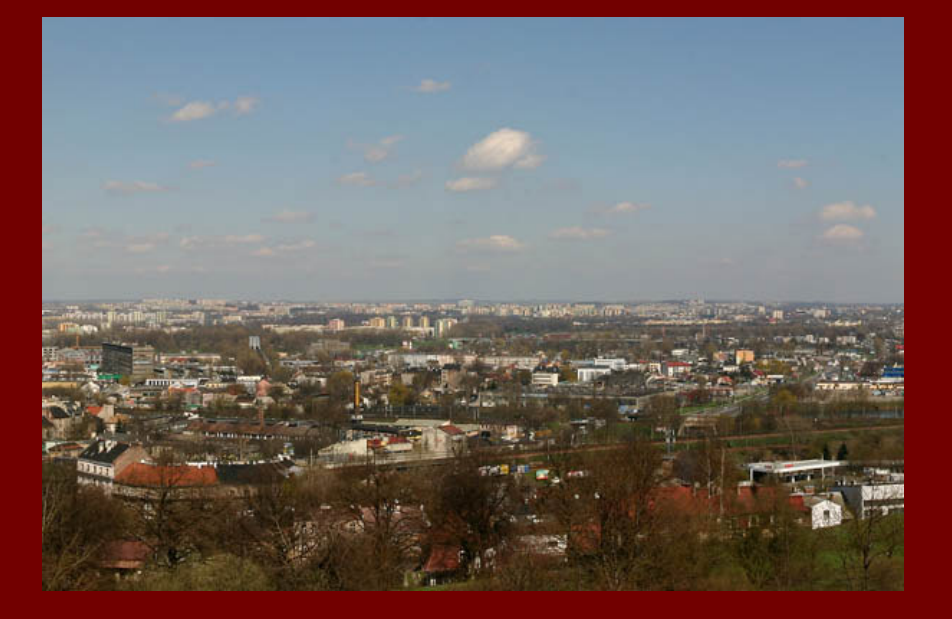

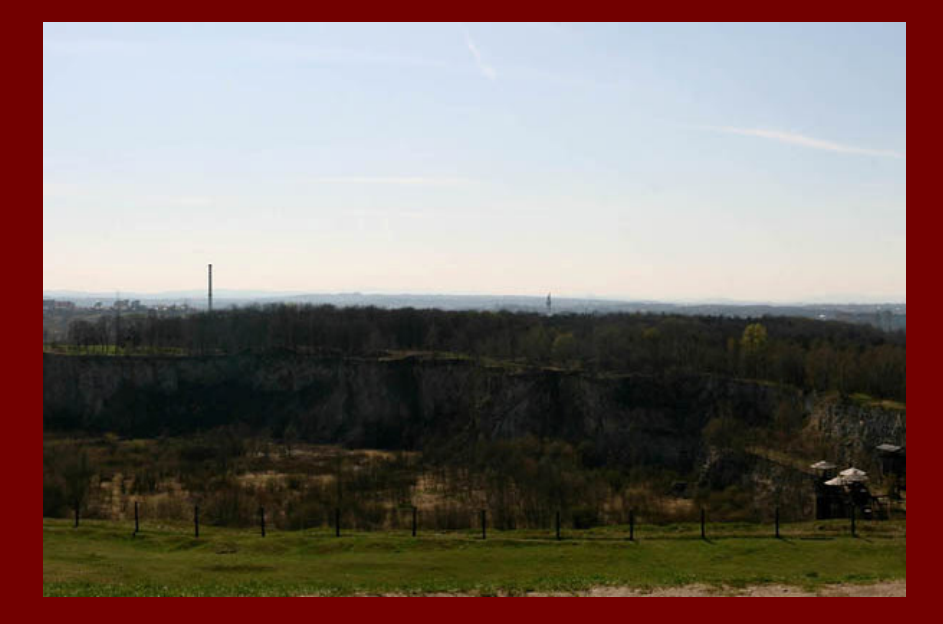

## Niezgodności między różnymi przeglądarkami

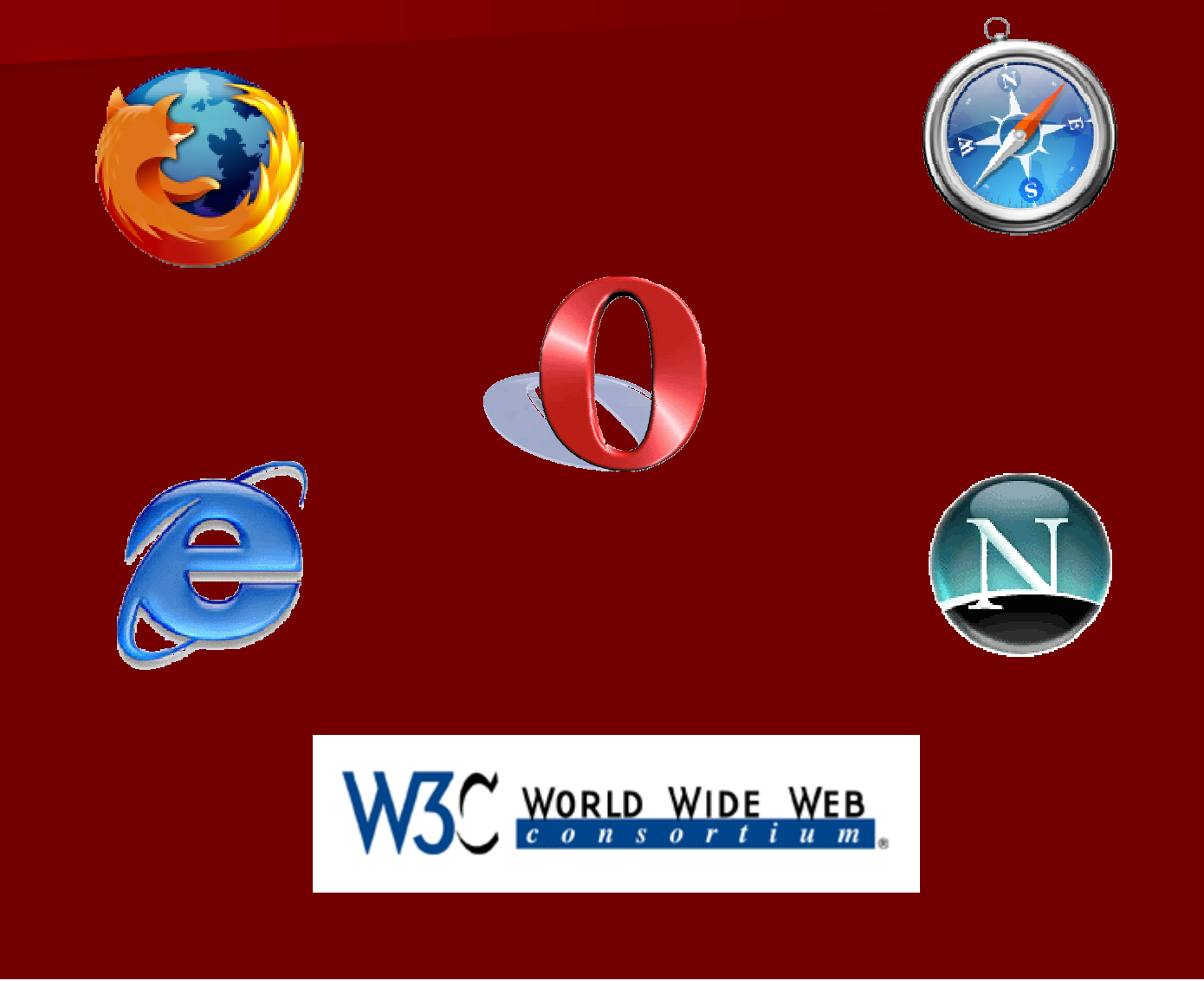

## Przykłady

Google maps:http://code.google.com/apis/maps/documentation/examples/Panoramy:http://panoramy.zbooy.pl/http://www.skialpinizm.pl/360/

Pytania